# Resource - ethernetport

## **About this Resource**

The **Ethernet Port Table** resource controls the SBC Edge system's ethernet port configuration settings.

## **REST API Methods for this Resource**

- [GET ethernetport](https://support.sonus.net/display/UXAPIDOC/GET+ethernetport)
- [GET ethernetport id](https://support.sonus.net/display/UXAPIDOC/GET+ethernetport+id)
- [POST ethernetport id](https://support.sonus.net/display/UXAPIDOC/POST+ethernetport+id)
- [DELETE ethernetport id](https://support.sonus.net/display/UXAPIDOC/DELETE+ethernetport+id)
- [GET ethernetport historicalstatistics](https://support.sonus.net/display/UXAPIDOC/GET+ethernetport+historicalstatistics)
- [GET ethernetport historicalstatistics id](https://support.sonus.net/display/UXAPIDOC/GET+ethernetport+historicalstatistics+id)

## **Resource Schema**

#### **Configuration**

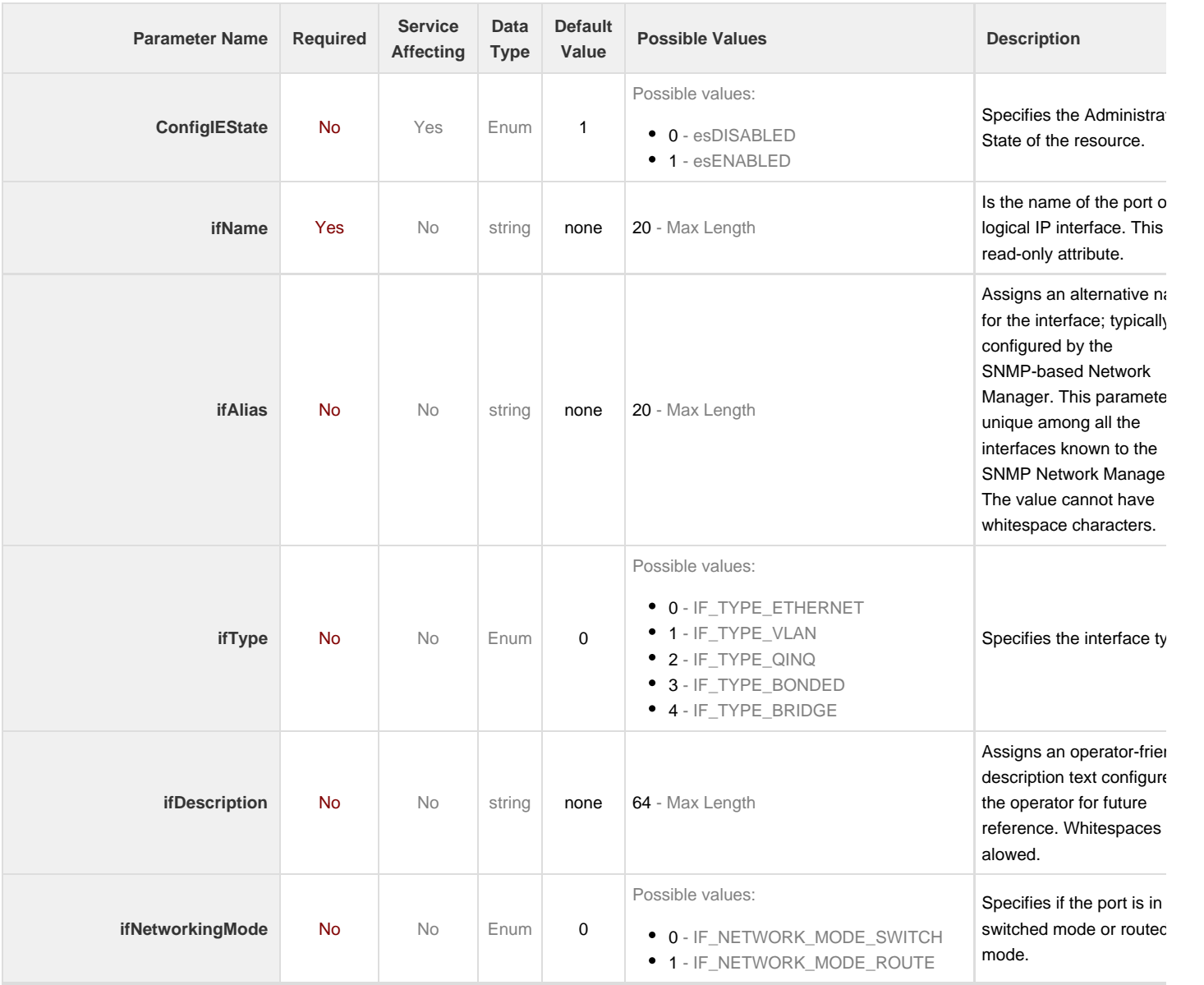

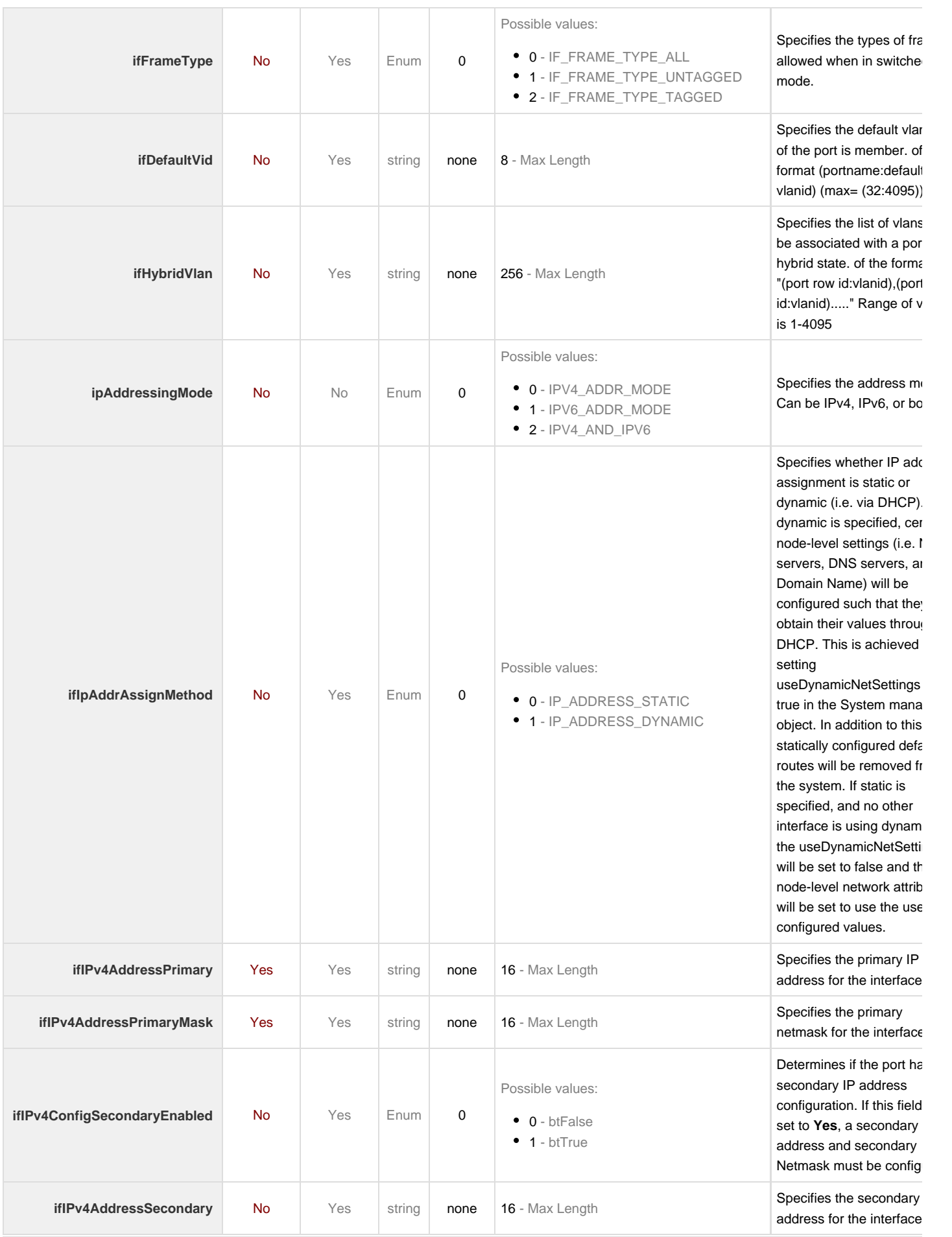

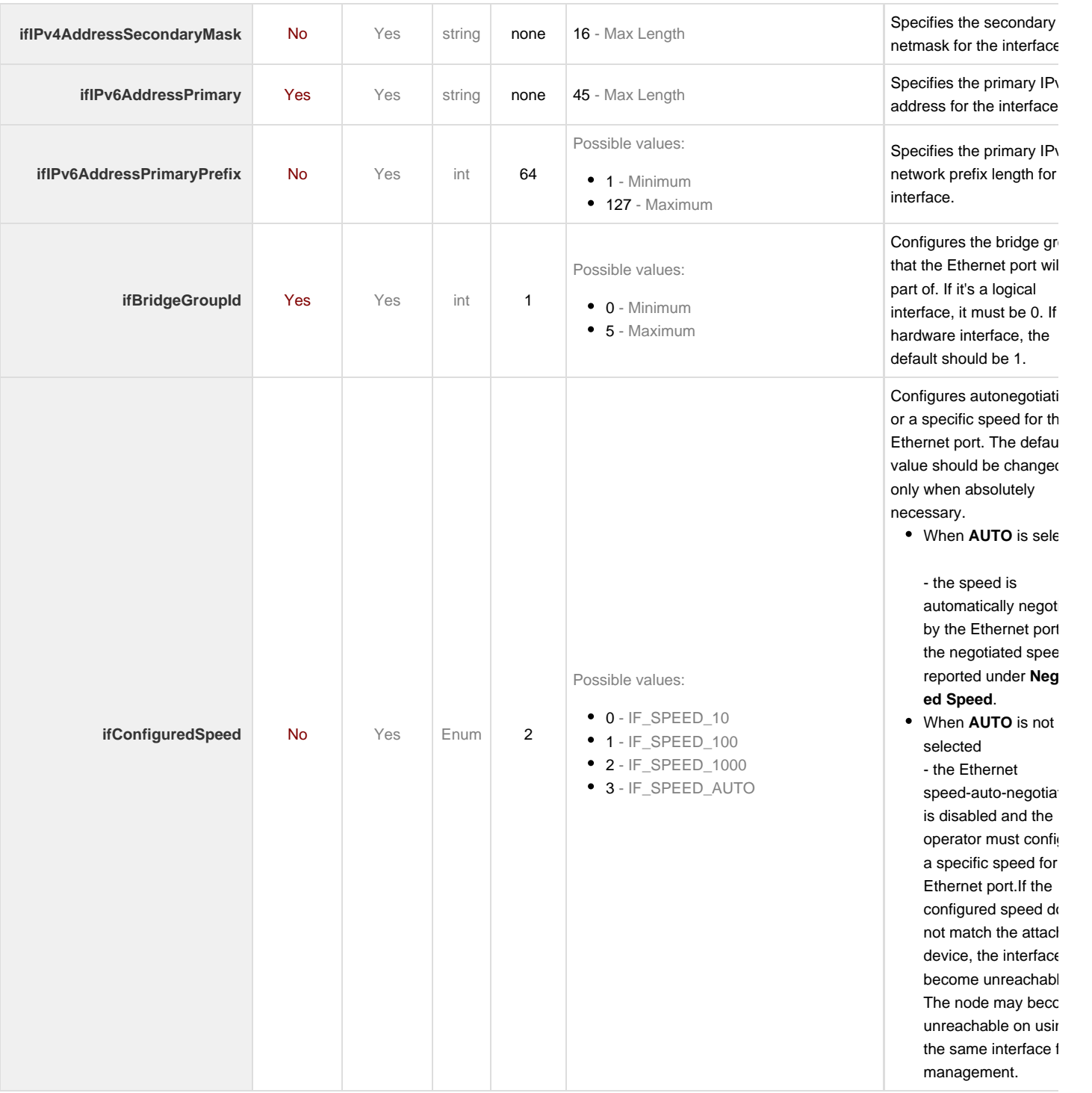

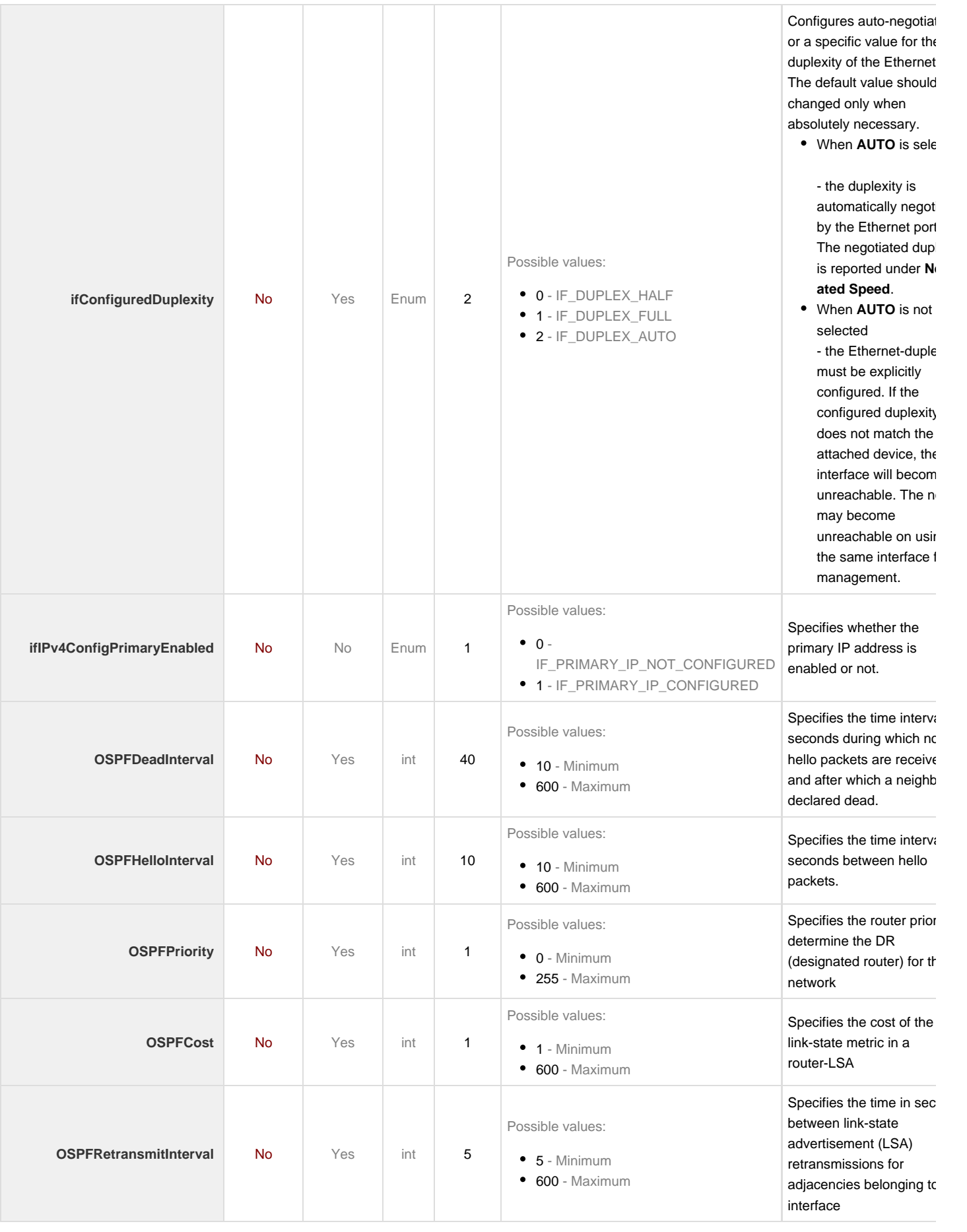

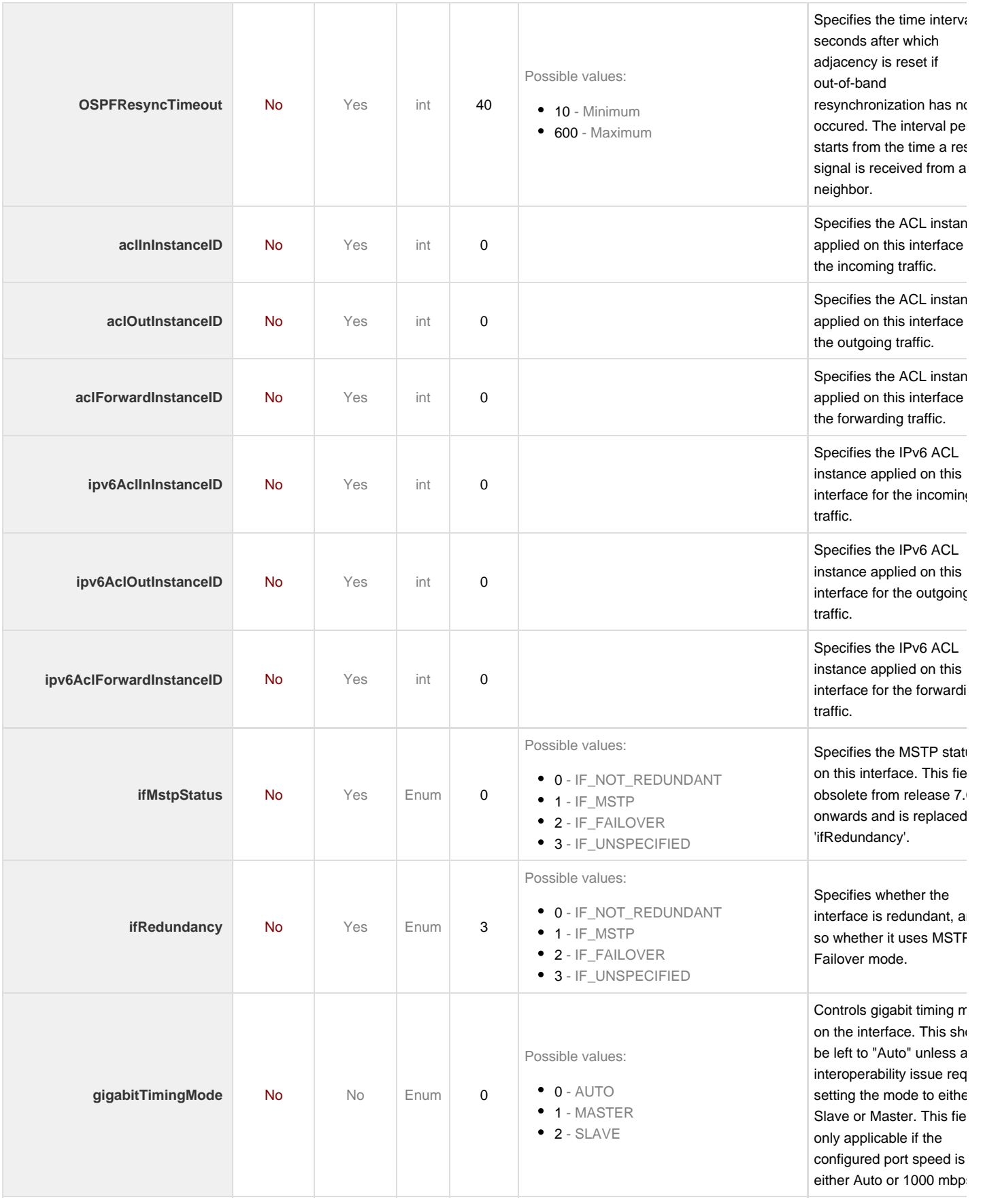

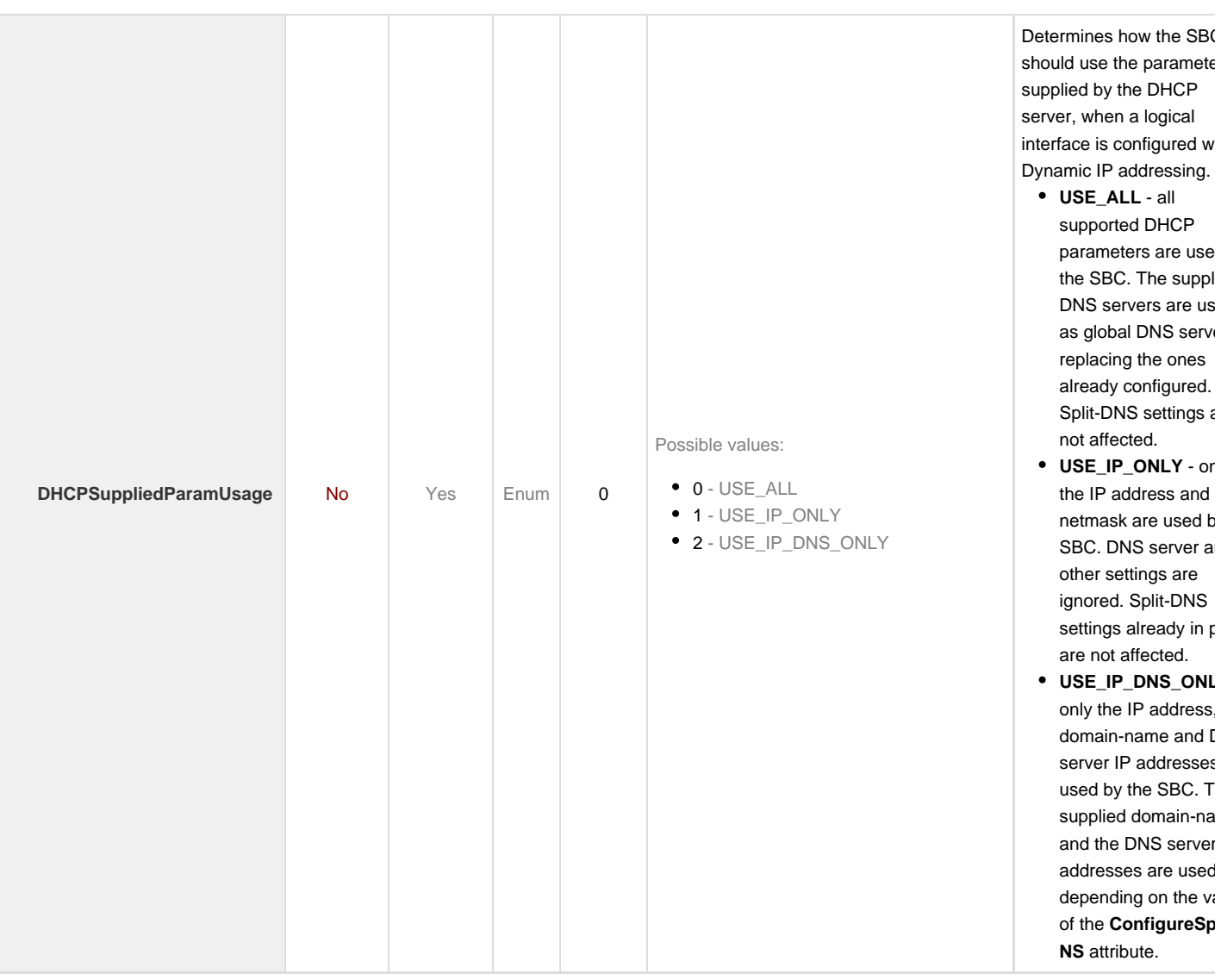

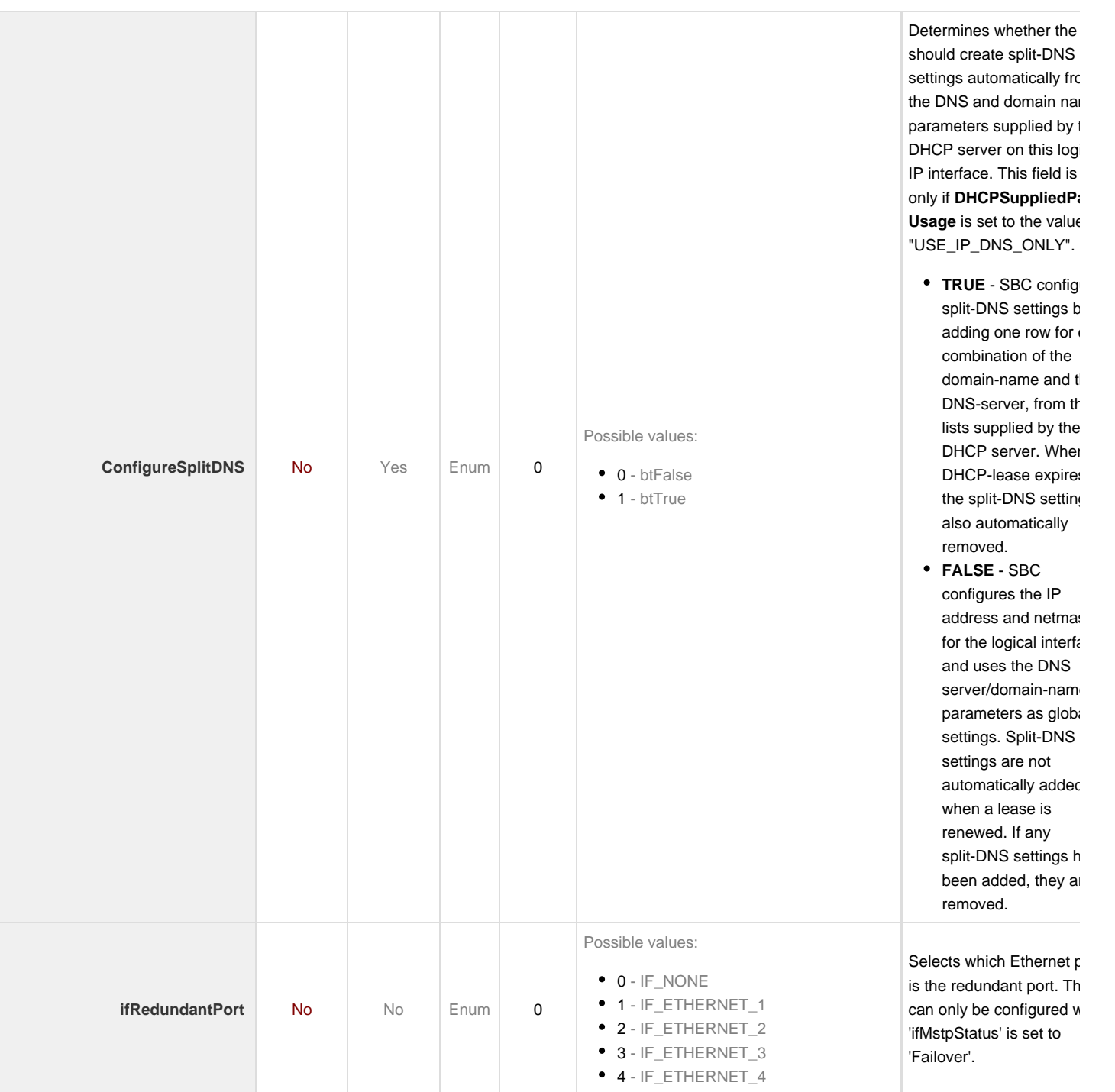

#### **Runtime**

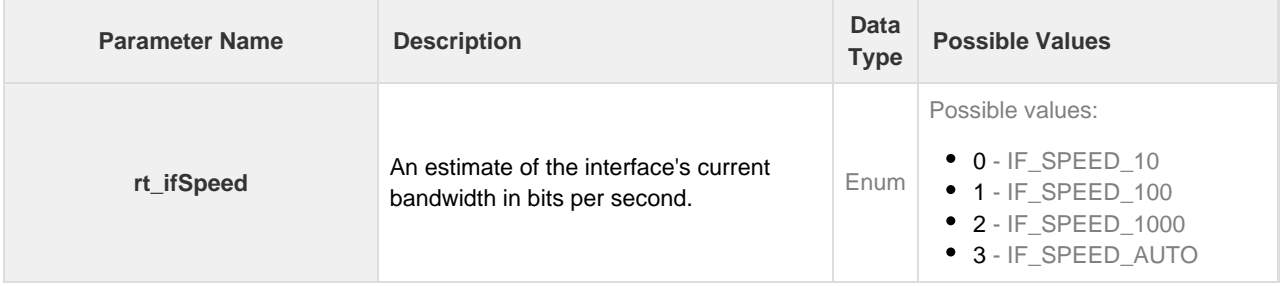

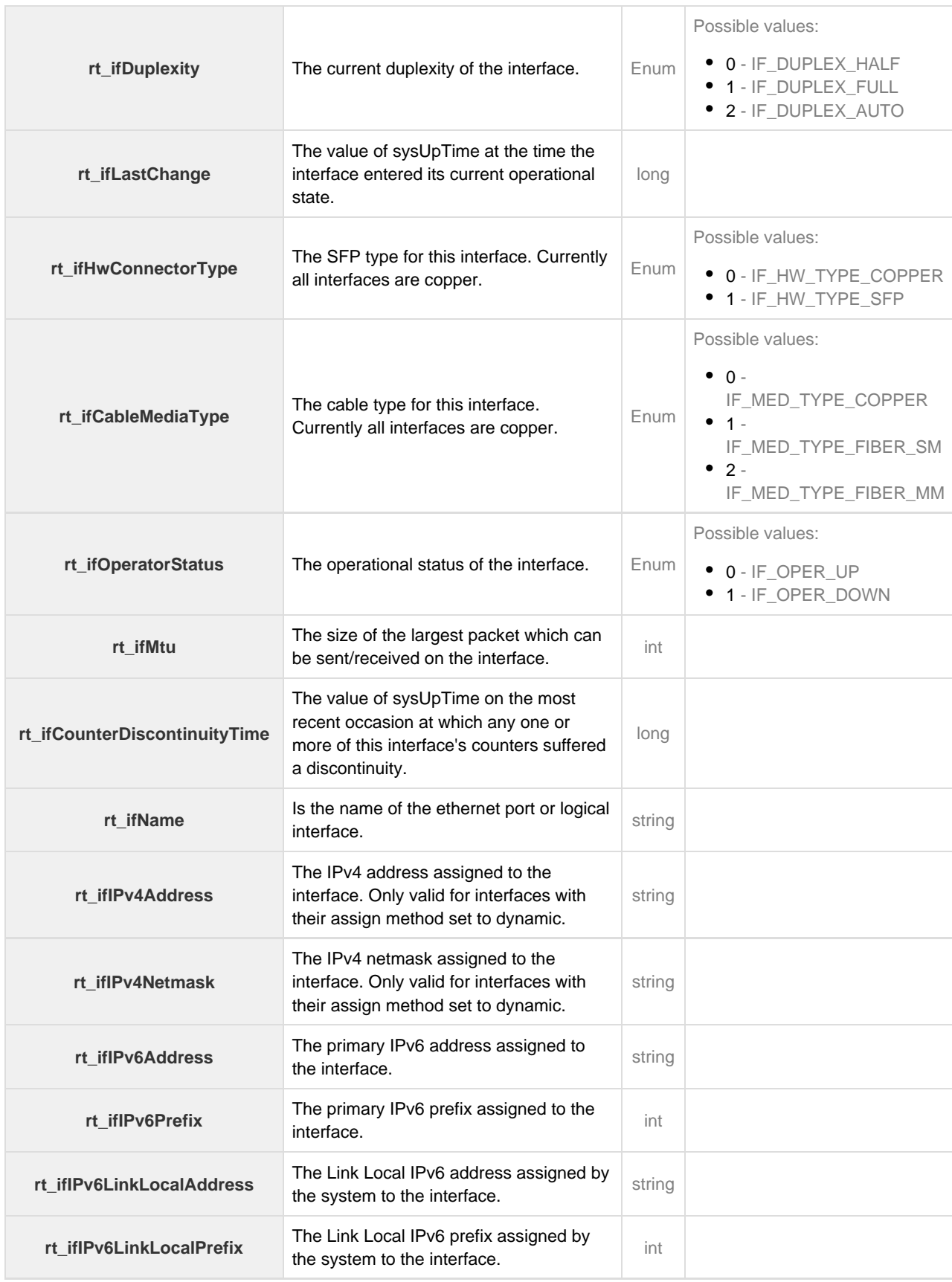

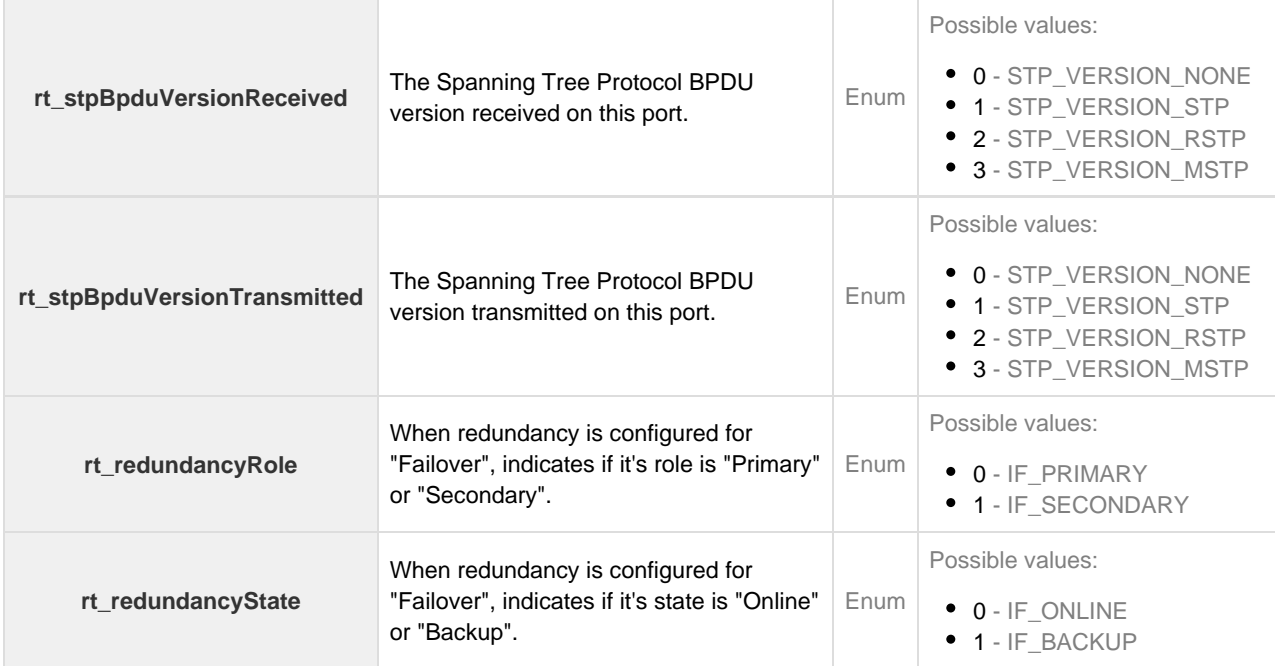

#### **Statistics**

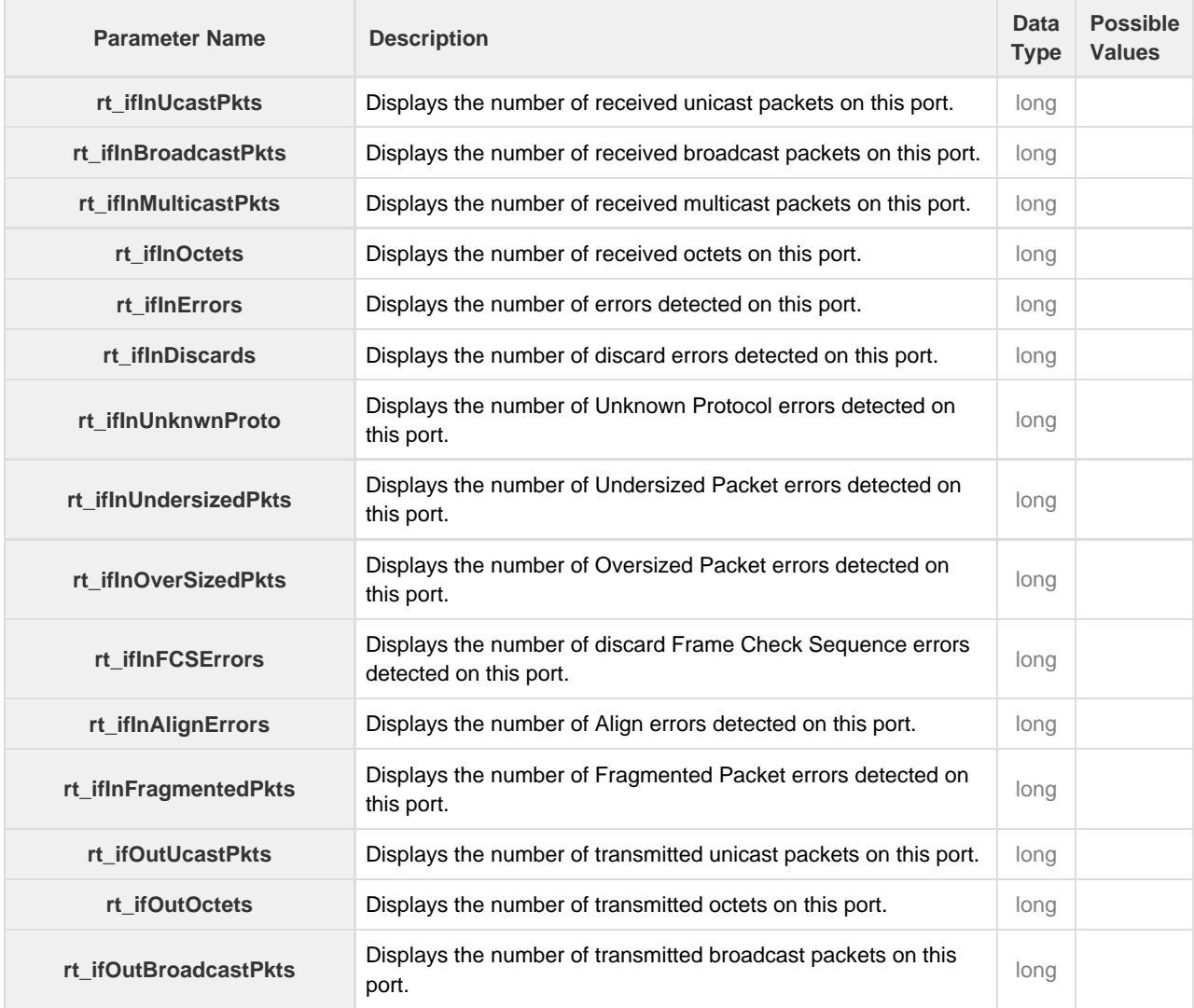

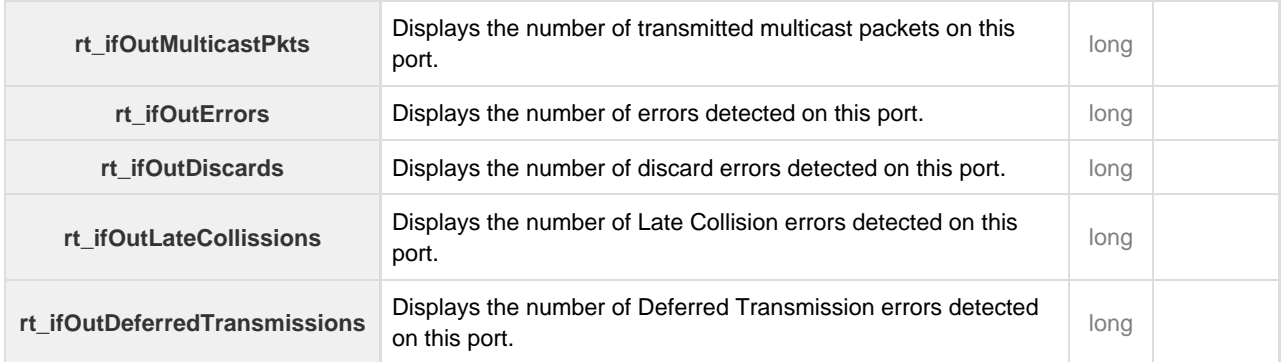